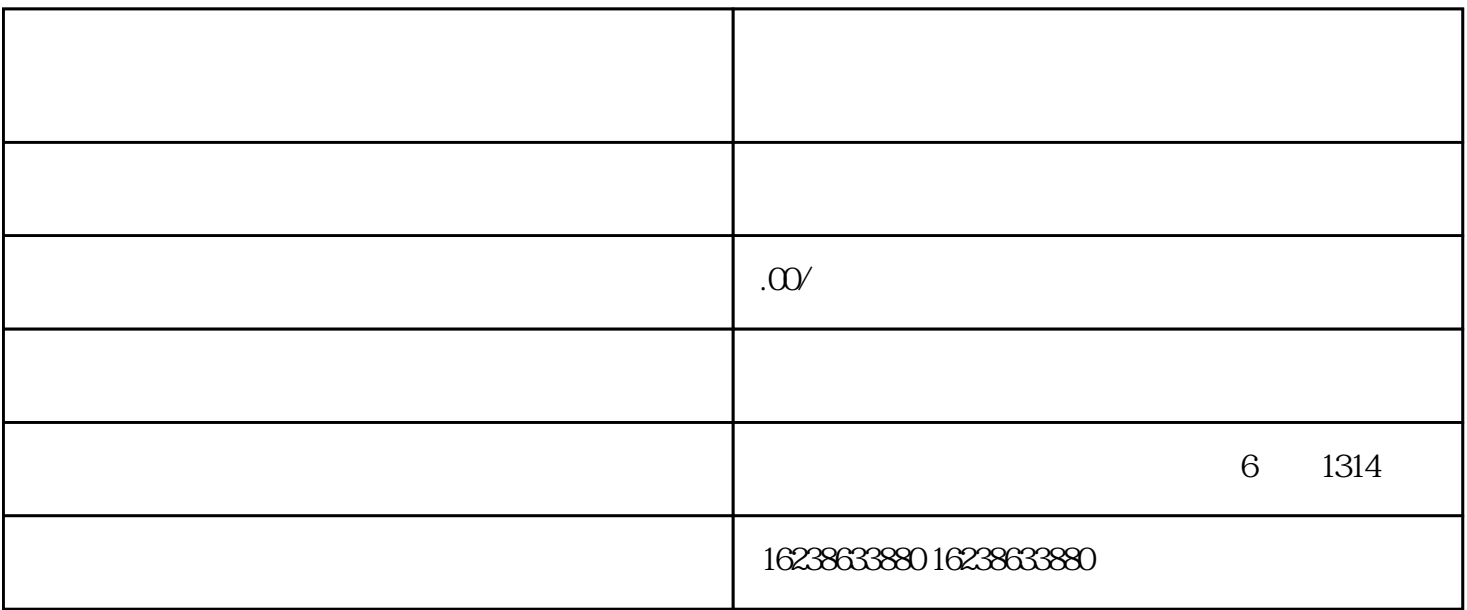

 $\frac{d\mathbf{r}}{dt}$  , and  $\frac{d\mathbf{r}}{dt}$  , and  $\frac{d\mathbf{r}}{dt}$  , and  $\frac{d\mathbf{r}}{dt}$  , and  $\frac{d\mathbf{r}}{dt}$  , and  $\frac{d\mathbf{r}}{dt}$  , and  $\frac{d\mathbf{r}}{dt}$  , and  $\frac{d\mathbf{r}}{dt}$  , and  $\frac{d\mathbf{r}}{dt}$  , and  $\frac{d\mathbf{r}}{dt}$  , and

 $\frac{a}{a}$  :  $\frac{a}{a}$  :  $\frac{a}{a}$  ;  $\frac{a}{a}$  ;  $\frac{a}{a}$  ;  $\frac{a}{a}$ 

 $\overline{1}$ 

 $\mathbf{2}$ 

- $\frac{1}{4}$  and  $\frac{1}{2}$ ,  $\frac{1}{2}$
- - 3、注意事项
	- $1$
	- $2$  $3$
	- $4$  $5\,$
	- $\overline{4}$